## **Informacja PFRON o wypożyczalni sprzętu dla osób z niepełnosprawnością**

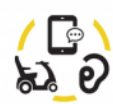

Wypożyczalnia technologii wspomagających dla osób z niepełnosprawnością

Informacja PFRON

Już od 4 września działa wypożyczalnia sprzętu dla osób z niepełnosprawnością. Można składać wnioski o wypożyczenie takich technologii jak urządzenia do sterowania komputerem za pomocą wzroku, oprogramowania wspierające komunikację alternatywną, powiększalniki, aparaty słuchowe, drukarki brajlowskie, notesy dla osób niewidomych, a także podnośniki, wózki, skutery.

"Osoby z niepełnosprawnością potrzebują jeszcze większego dostępu do technologii wspomagających, zwłaszcza zaś do wysoko zaawansowanych rozwiązań technologicznych. Odpowiedzią na te potrzeby jest właśnie uruchomiona dzisiaj wypożyczalnia. Dzięki jej powstaniu osoby z niepełnosprawnością będą miały możliwość wystąpienia o wypożyczenie najnowocześniejszych rozwiązań wspierających i podnoszących niezależność, bez konieczności ponoszenia kosztów ich zakupu" – mówi Paweł Wdówik, Pełnomocnik Rządu ds. Osób Niepełnosprawnych.

"Wnioski można składać za pośrednictwem systemu SOW, podobnie jak w przypadku pozostałych programów i projektów realizowanych przez Fundusz. Gwarancją optymalnego doboru sprzętu do potrzeb osoby niepełnosprawnej jest możliwość konsultacji z doradcami, którzy pomogą wybrać odpowiednią technologię" – wyjaśnia prezes Zarządu PFRON Krzysztof Michałkiewicz.

Wniosek może złożyć każdy, kto:

- ma ważne orzeczenie o niepełnosprawności (czyli orzeczenie wydawane dzieciom do 16 roku życia) lub orzeczenie o znacznym lub umiarkowanym stopniu niepełnosprawności albo orzeczenie równoważne,
- w ciągu 12 miesięcy przed dniem przed dniem złożenia wniosku o wypożyczenie technologii wspomagającej nie otrzymał ze środków PFRON albo NFZ dofinansowania na zakup takiej samej technologii wspomagającej jak ta, którą chce wypożyczyć.

Wniosek powinien być złożony w formie elektronicznej w Systemie Obsługi Wsparcia (SOW).

- W celu złożenia elektronicznego wniosku zaloguj się do Systemu SOW na stronie PFRON.
- W celu uzyskania pomocy przy złożeniu wniosku lub otrzymania szerszych informacji skontaktuj się z najbliższym oddziałem CIDON

Po formalnym sprawdzeniu wniosków każda zainteresowana osoba będzie miała możliwość skorzystania z profesjonalnego doradztwa w zakresie wybranych technologii w jednym z 19 Ośrodków Wsparcia i Testów w całej Polsce. Następnie wniosek z już zatwierdzoną technologią będzie przekazywany do Rządowej Agencji Rezerw Strategicznych (RARS).

Aby sprawdzić stan realizacji wniosku:

Zadzwoń na infolinię Rządowej Agencji Rezerw Strategicznych (RARS) 228998922

Wyślij wiadomość e-mail na adres infolinia.wypozyczalnia-pfron@rars.gov.pl

Więcej informacji znajdziesz na stronie wypożyczalni PFRON.